## SQL Commands

Do NOT write on this test. Record all answers on the bubble sheet. Closed book. No notes. Work strictly from memory. No time limit.

Which SQL command does the needed action? (If no match mark J.)

```
1/1p. Limit a query to certain rows
(A) constrain (C) limit (E) modify (G) reduce (I) where (B) grant (D) match (F) obligate (H) when
(B) grant (D) match (F) obligate (H) when
2/\text{1p}. Delete existing row(s) from a table
(A) drop (C) expel (E) insert (G) remove (I) uninsert
(B) eliminate (D) expunge (F) pop (H) shift
3/1p. Make a new table
(A) creat (C) devise (E) instantiate (G) new (I) table
(B) create (D) first (F) make (H) open
4/1p. Change existing contents of a table
(A) alter (C) derive (E) modify (G) restate (I) update
(B) change (D) grant (F) reorganize (H) revise
5/1p. Extend rights to a user
(A) assign (C) buddy (E) extend (G) grant (I) user
(B) authorize (D) enable (F) friend (H) rights
6/1p. Specify the return sequence of rows of information
(A) collate (C) insert (E) priority (G) sequence (I) sort
(B) create (D) order (F) select (H) show
7/1p. Remove existing table from database
(A) delete (C) eliminate (E) expunge (G) remove (I) uninsert
(B) drop (D) expel (F) pop (H) shift
8/1p. List the tables in a database
(A) disclose (C) list (E) reveal (G) sequence (I) supply
(B) drop (D) query (F) select (H) show
9/1p. Add a new row into a table
(A) add (C) augment (E) insert (G) new (I) show
(B) append (D) extend (F) introduce (H) order
10/1p. Get rows of information from a table
(A) describe (C) get (E) inform (G) select (I) spy
(B) dump (D) identify (F) rows (H) show
```
Total points 10.

Answer Key (points per line)

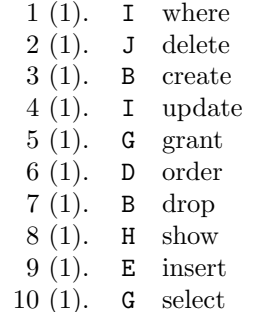

Total points 10.